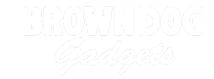

# **Programming to Paper Circuits Connections**

How to use Crazy Circuits components in a Paper Circuits environment.

Written By: Joshua

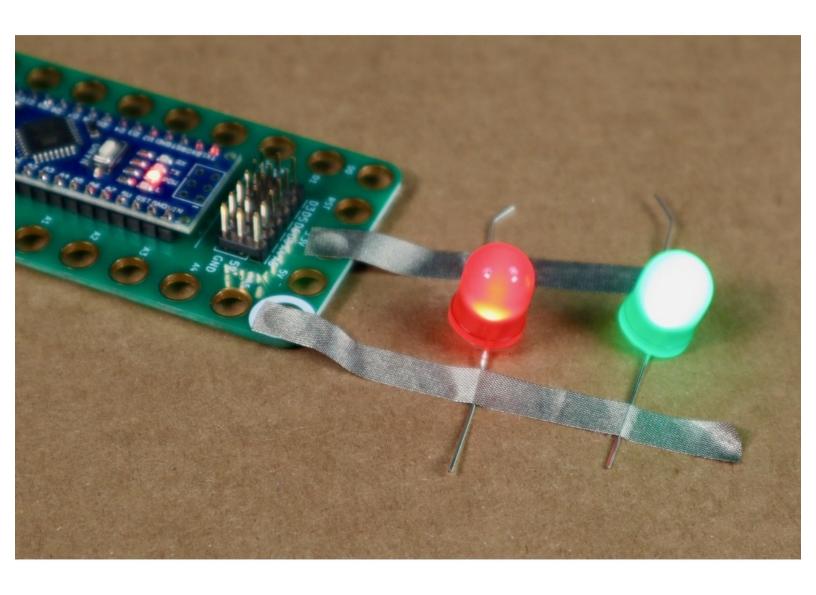

## **INTRODUCTION**

Crazy Circuits was designed to work with LEGO components, but our large programmable boards also work quite well in a Paper Circuits project with standard electronics components. This guide will show you some tips and tricks for making those connections.

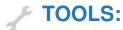

• Scissors (1)

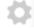

## **PARTS:**

- Crazy Circuits Bit Board (1)
- Crazy Circuits Robotics Board (1)
- Crazy Circuits Invention Board (1)
- Jumbo 10mm Diffused LED (1)
- Maker Tape (1)

1/8" Wide

Paper (1)

## Step 1 — Tape on Top 1/4th inch Method

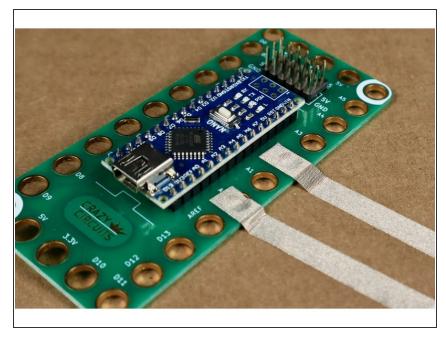

- We recommend using 1/4th inch Maker Tape. If possible, only use every other hole on the board in order to give yourself some extra space.
  - Run tape over the top of a pin hole on a Crazy Circuits Board. Take care to ONLY touch the copper ring around the pin you wish to use, not any other.
  - Press firmly to make a solid connection.
- This is a short term solution. The tape will lose its stickiness over time and come off. Great for a few days or weeks, but not a permanent solution.

## Step 2 — Tape on Top 1/8th inch Method

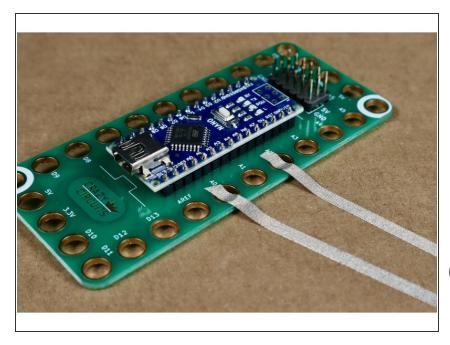

- Run 1/8th inch Maker Tape so that it runs over the TOP of a Crazy Circuits Board.
- Make sure it's touching the copper colored ring around the outside of the pin that you wish to use.
- Don't allow the the tape to touch a different copper ring.
- i This is a short term solution. The tape will lose its stickiness over time and come off. Great for a few days or weeks, but not a permanent solution.

# Step 3 — Alligator Clip Method

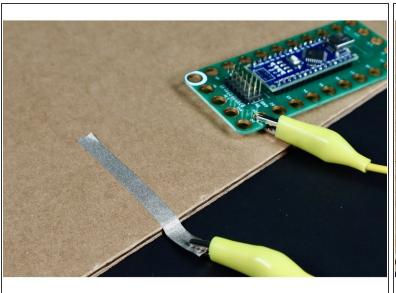

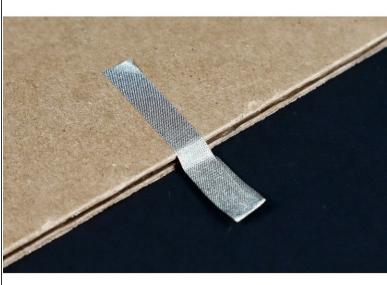

- When making a project, run tape to the edge of your project paper or cardboard.
- Wrap it around the end of the paper or cardboard so tape is on both sides.
- You can also run tape OFF the end of the paper or cardboard and fold it back onto itself. This
  gives some flexibility.
- Attach one end of an alligator clip to your Crazy Circuits board and the other to the end of the tape.
   This will make a solid connection that won't wear down or tear your paper.

# **Step 4** — Wrap Around Method

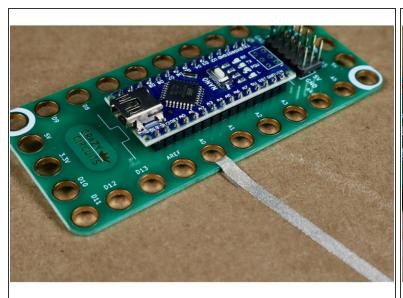

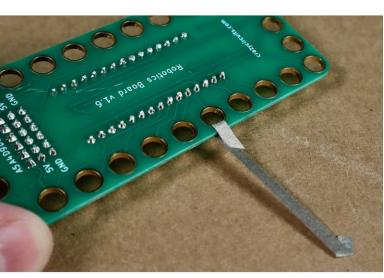

- Use 1/8th Inch Maker Tape to connect to an output pin on a Crazy Circuits Board.
- Go through the hole and wrap the tape around to itself.
- Press firmly on all parts of the tape that touch the board to create a solid connection.

↑ Removing the tape can be really annoying using this method.

# **Step 5** — **Standard Component Connections**

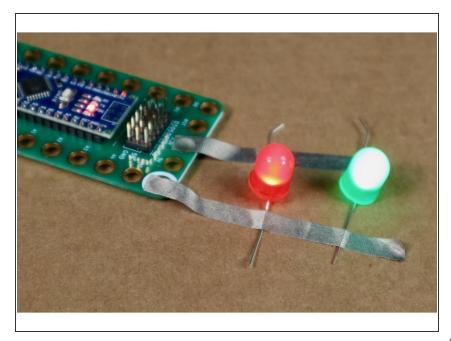

- From here on out just run your conductive tape to your other components.
- Lay the Maker Tape over the top of the components connections/ legs.
   Press down firmly for a solid connection.
- Or put the component connections/ legs on top of the tape and then cover them with a second, smaller, piece of tape.
- Press down to make a firm connection. If something isn't lighting up it's probably for this reason.